#### МИНОБРНАУКИ РОССИИ ФЕДЕРАЛЬНОЕ ГОСУДАРСТВЕННОЕ БЮДЖЕТНОЕ ОБРАЗОВАТЕЛЬНОЕ УЧРЕЖДЕНИЕ **BHICHLETO OFPA3OBAHUS** «БЕЛГОРОДСКИЙ ГОСУДАРСТВЕННЫЙ ТЕХНОЛОГИЧЕСКИЙ УНИВЕРСИТЕТ им. В.Г. ШУХОВА» (БГТУ им. В.Г. Шухова)

13

ТВЕРЖДАЮ Директор института **Богданов В.С.** д.т.н., проф  $\kappa$  12  $09.2017$ r.

РАБОЧАЯ ПРОГРАММА дисциплины

#### ИНЖЕНЕРНАЯ ГРАФИКА

специальность: 10.05.03 - Информационная безопасность автоматизированных систем

специализация: 10.05.03-07 - Обеспечение информационной безопасности распределенных информационных систем

Квалификация

Специалист по защите информации

Форма обучения

Очная

Институт: Институт технологического оборудования и машиностроения

Кафедра: Начертательной геометрии и графики

Белгород - 2017

Рабочая программа составлена на основании требований:

- Федерального государственного образовательного стандарта высшего ä Информационная безопасность  $10.05.03$ образования автоматизированных систем (уровень специалитета), утвержденного Министерством образования и науки РФ № 1509 от 1 декабря 2016 г.
- Плана учебного процесса БГТУ им. В.Г. Шухова по специальности 10.05.03 «Информационная безопасность автоматизированных систем», специализация 10.05.03-07 «Обеспечение информационной безопасности распределенных информационных систем», введенного в действие в 2017 году.

Составитель (составители): Францер (Л.С. Уральская)

Рабочая программа согласована с выпускающей кафедрой

Программного обеспечения вычислительной техники и автоматизированных систем (В.М. Поляков) Заведующий кафедрой: к.т.н., доцент « 1а » января 2017 г.

Рабочая программа обсуждена на заседании кафедры НГГ

«29 » декабря 2016 г., протокол № 7 Заведующий кафедрой: к.т.н., доцент (С.С. Латышев)

Рабочая программа одобрена методической комиссией института ИТОМ

« 12 » ЯНВаря 2017 г., протокол № 5

(В.Б. Герасименко) Председатель: доцент

## **1. ПЛАНИРУЕМЫЕ РЕЗУЛЬТАТЫ ОБУЧЕНИЯ ПО ДИСЦИПЛИНЕ**

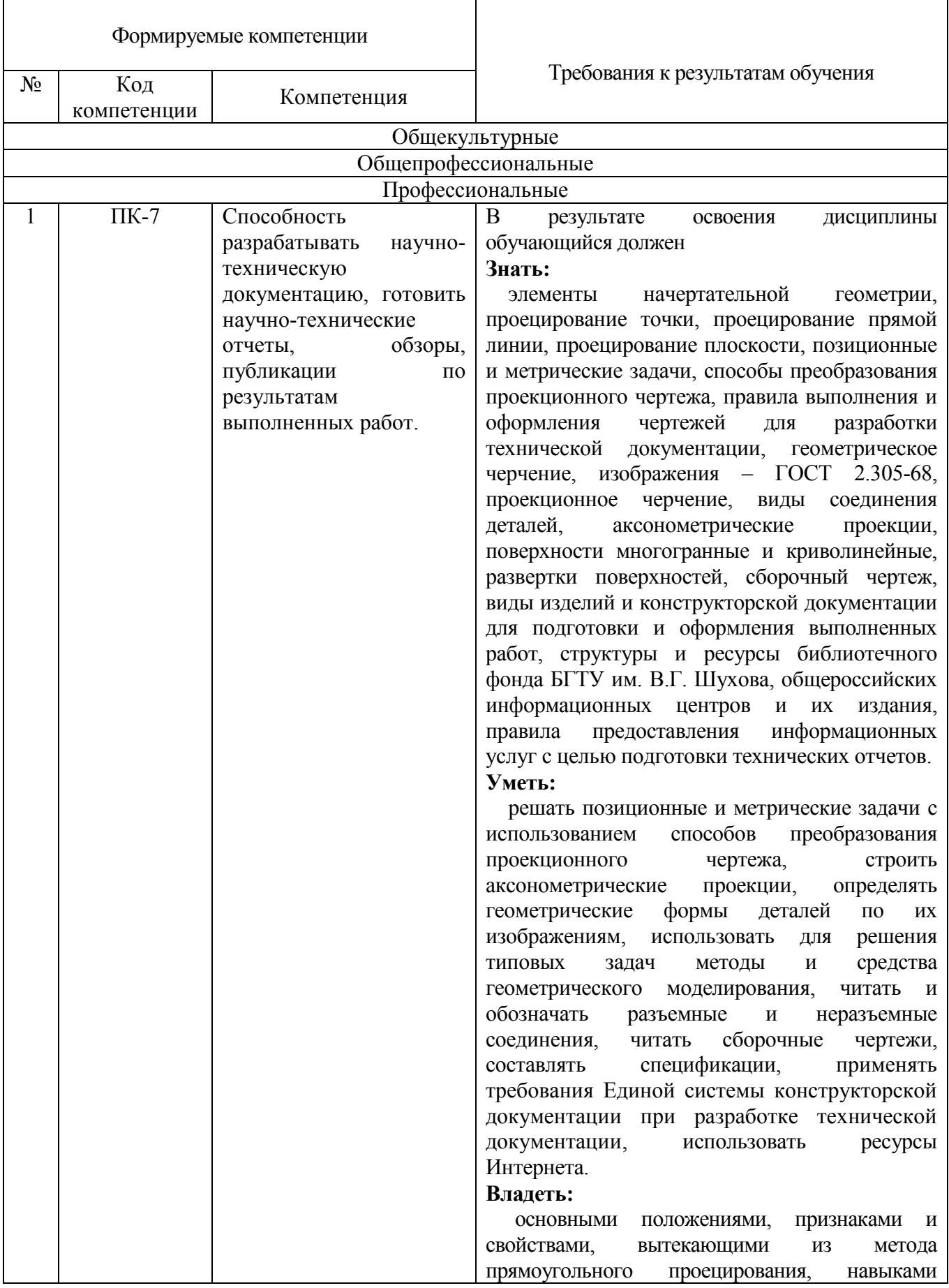

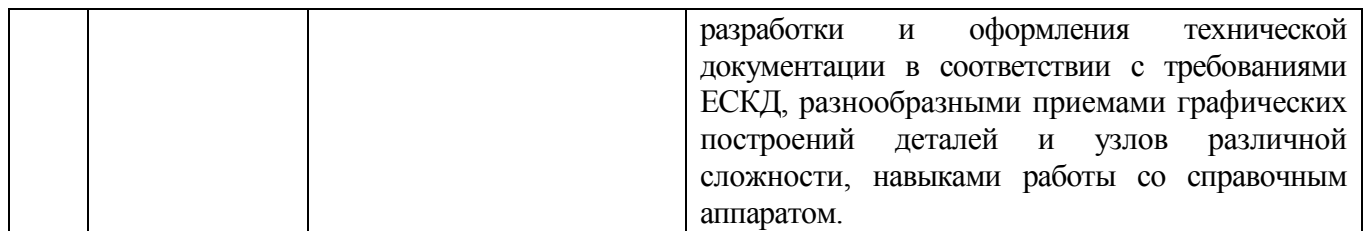

#### **2. МЕСТО ДИСЦИПЛИНЫ В СТРУКТУРЕ ОБРАЗОВАТЕЛЬНОЙ ПРОГРАММЫ**

Дисциплина «Инженерная графика» читается в первом семестре и ей ничего не предшествует.

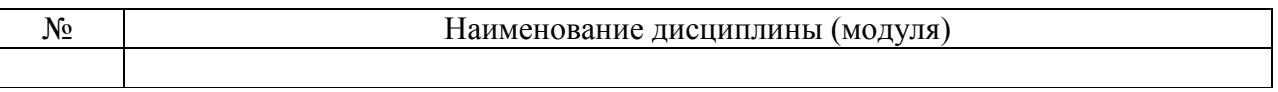

Содержание дисциплины служит основой для изучения следующих дисциплин:

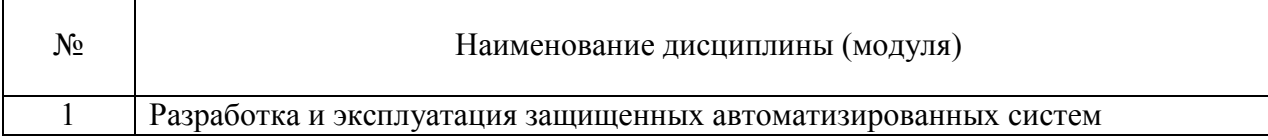

### **3. ОБЪЕМ ДИСЦИПЛИНЫ**

Общая трудоемкость дисциплины составляет 4 зач. ед. 144 часа.

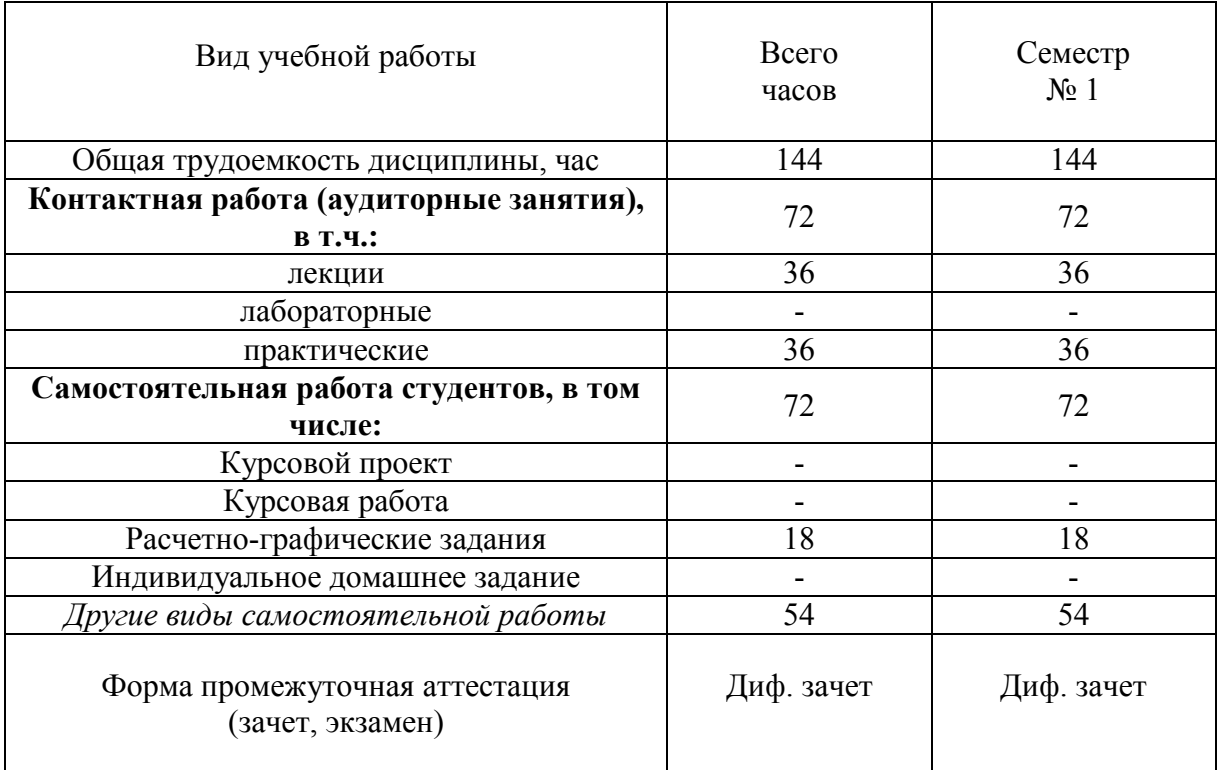

## **4. СОДЕРЖАНИЕ ДИСЦИПЛИНЫ**

### **4.1 Наименование тем, их содержание и объем**

### **Курс 1 Семестр 1**

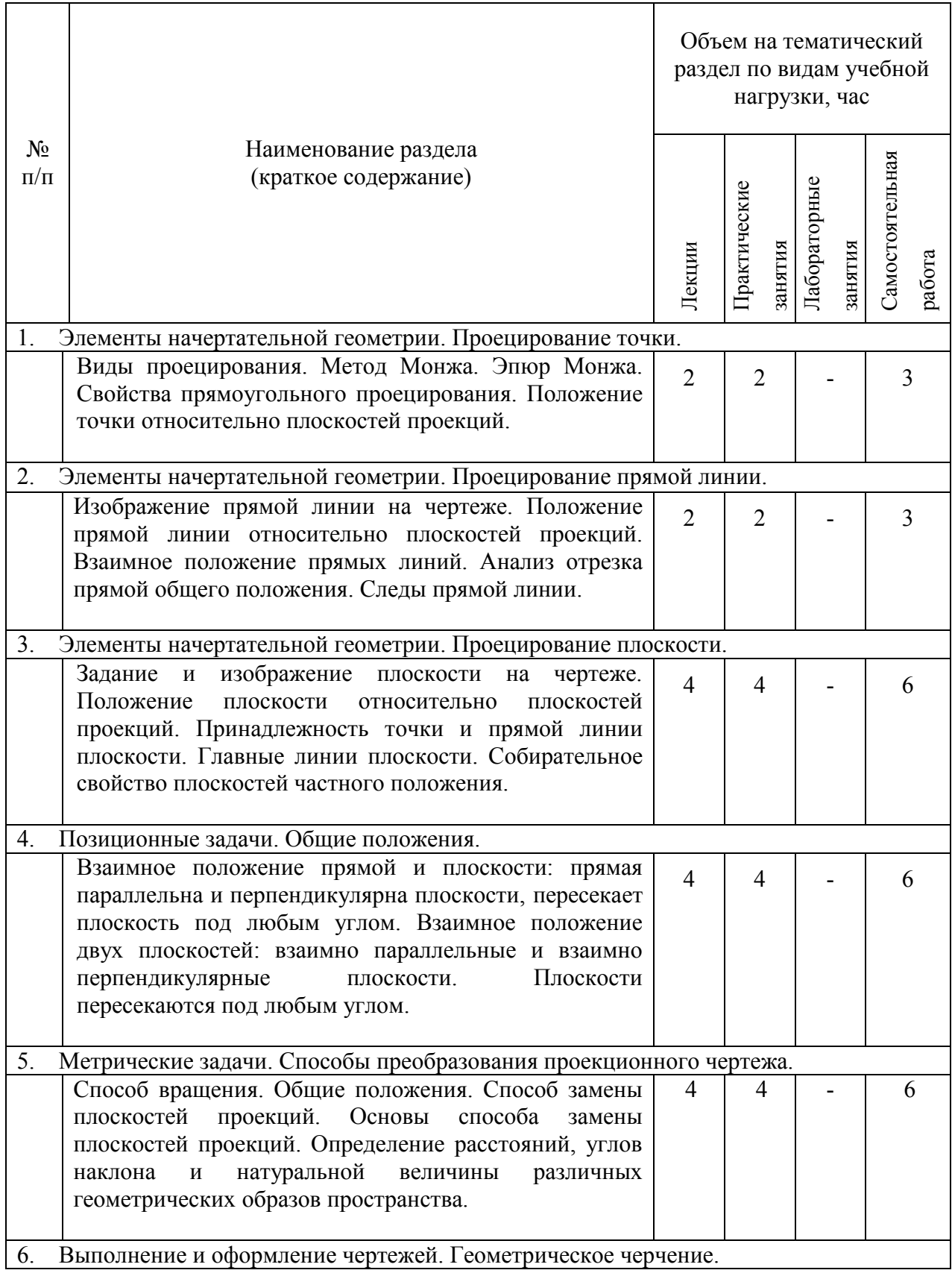

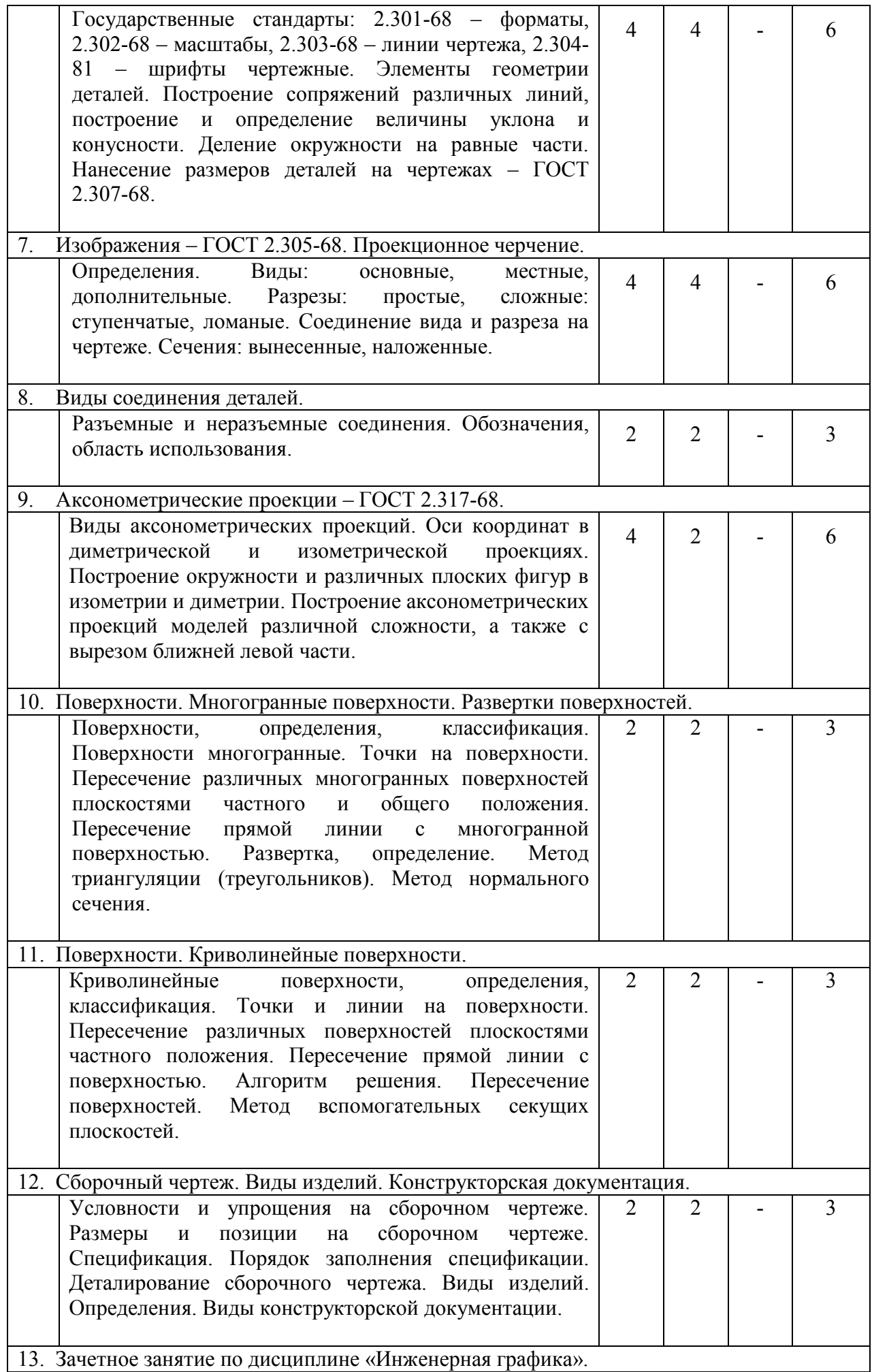

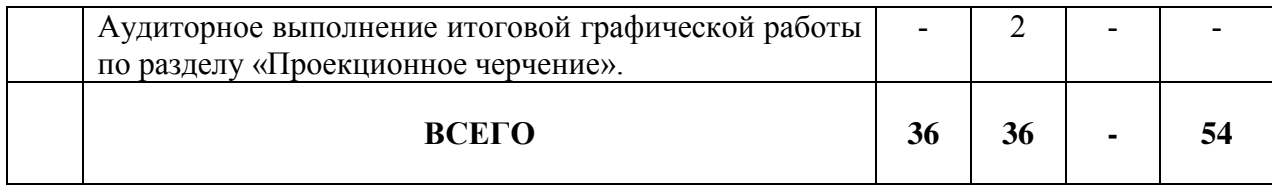

## **4.2. Содержание практических занятий**

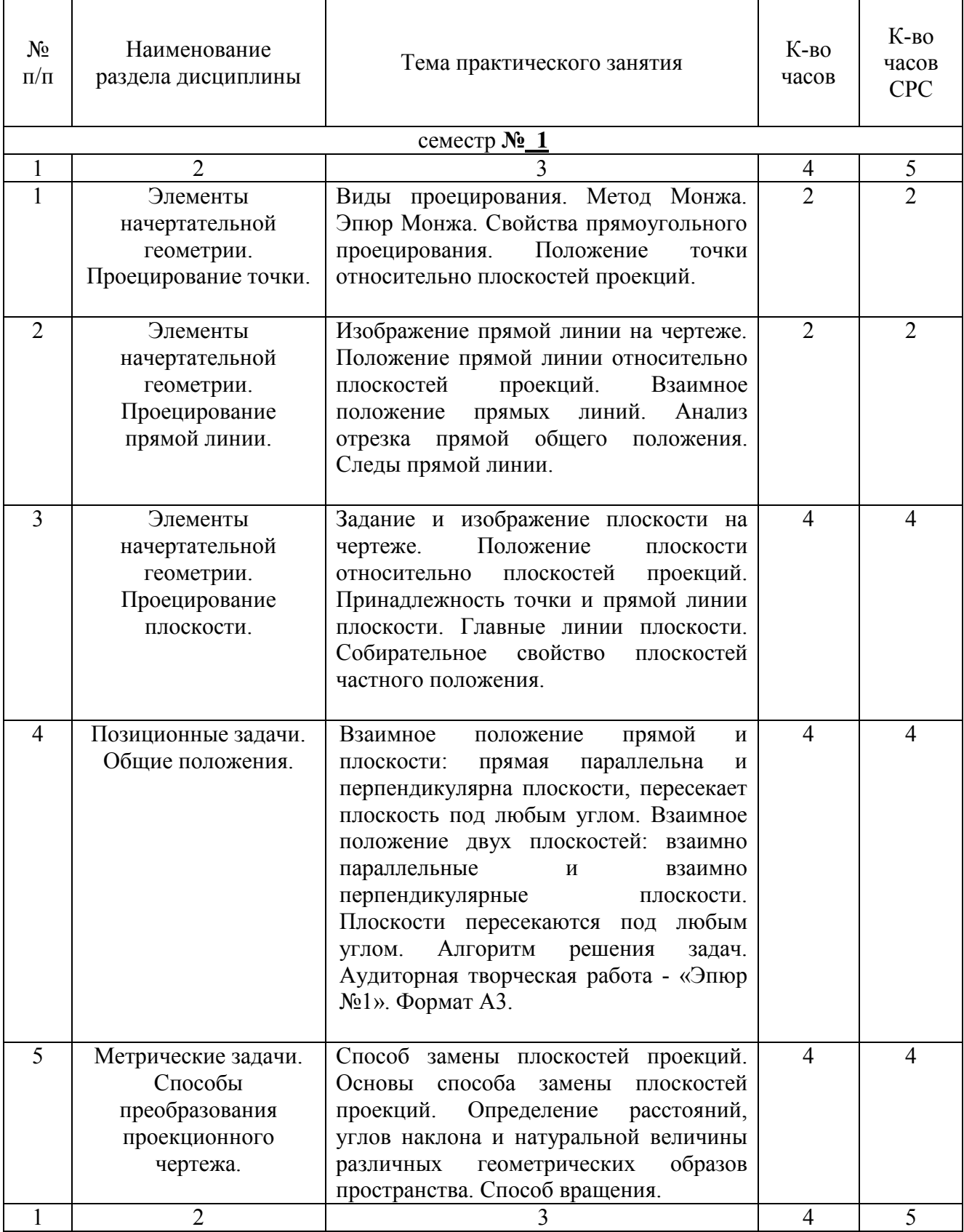

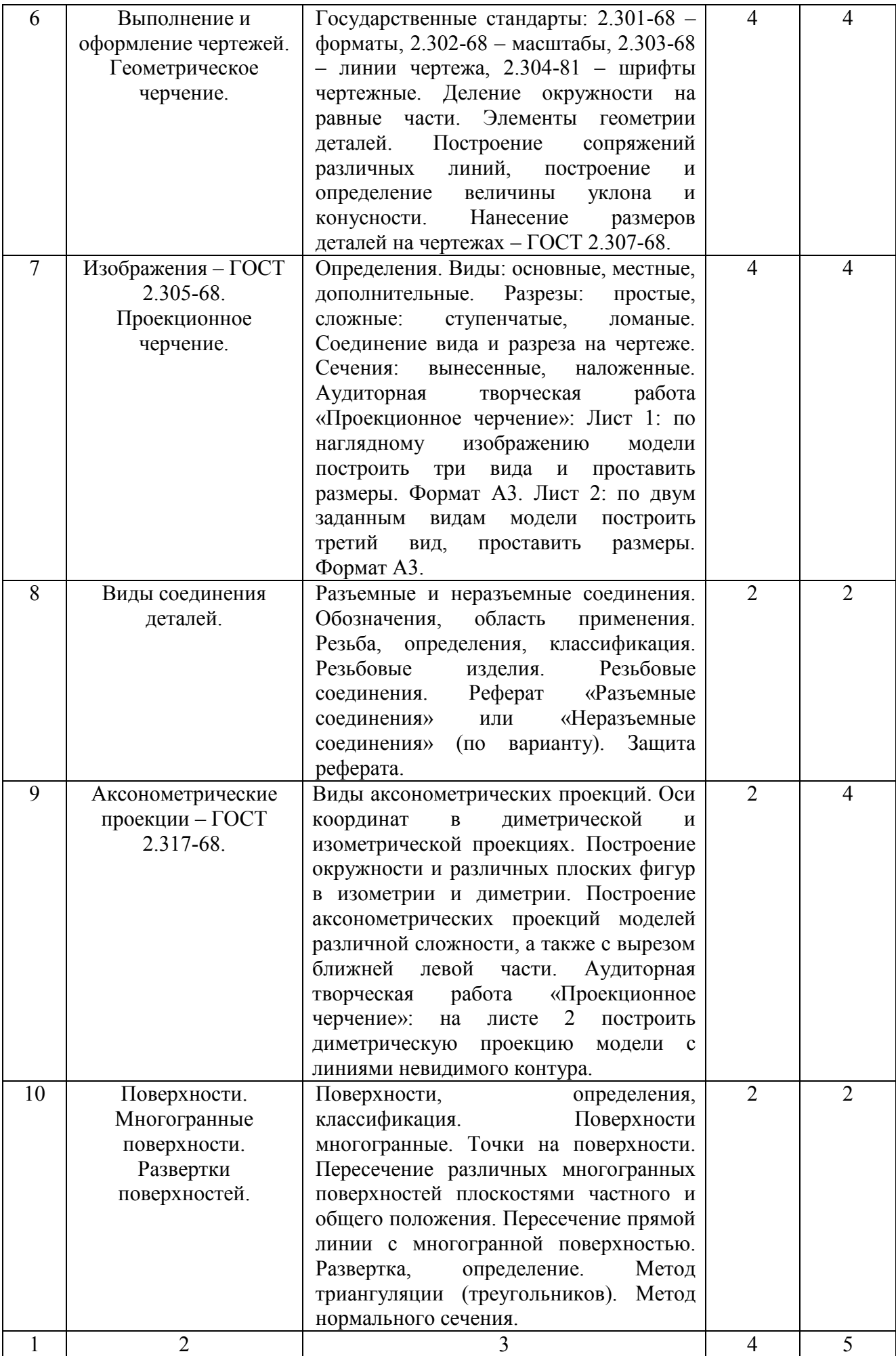

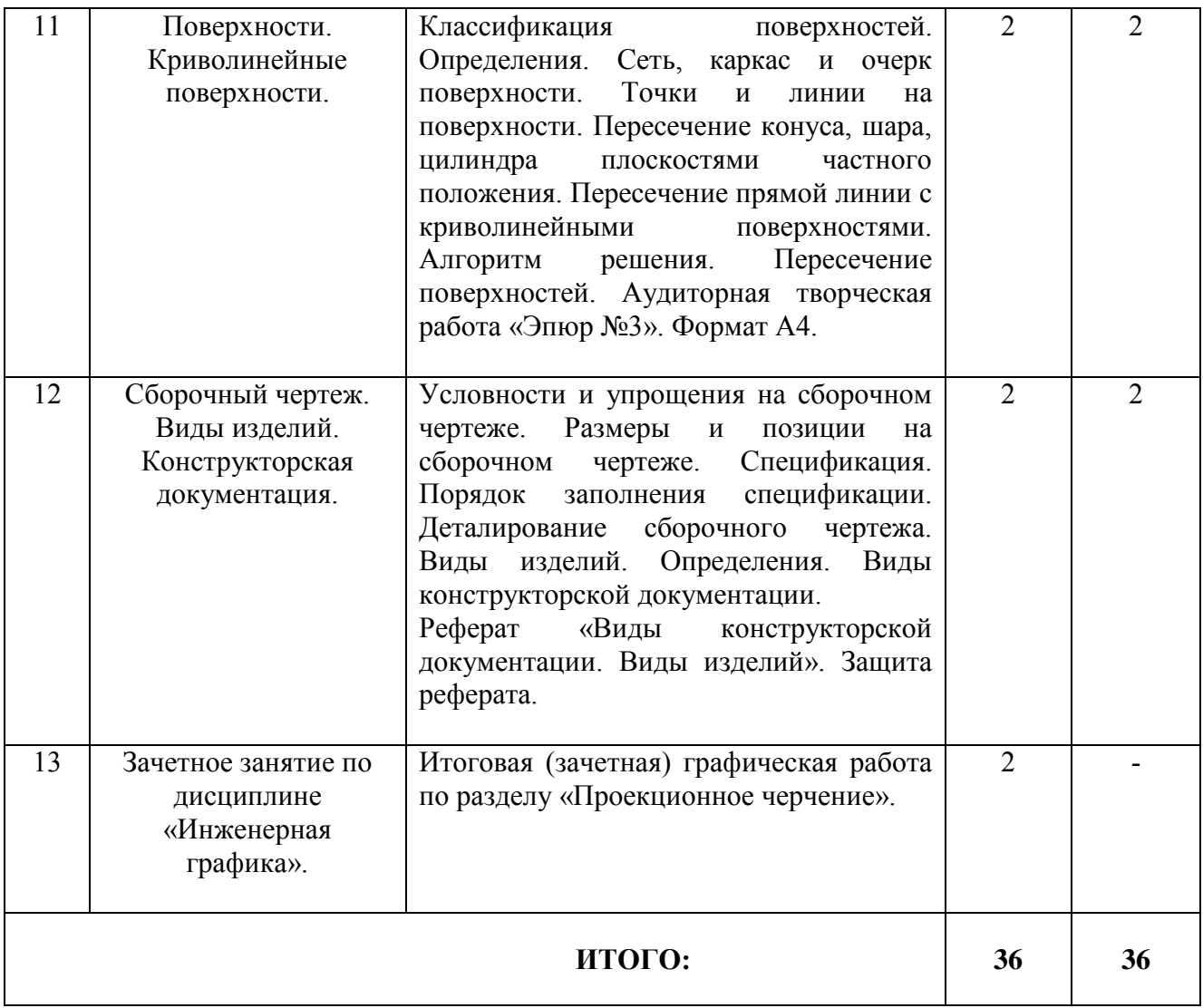

### **4.3. Содержание лабораторных занятий**

Лабораторные занятия по дисциплине «Инженерная графика» не предусмотрены.

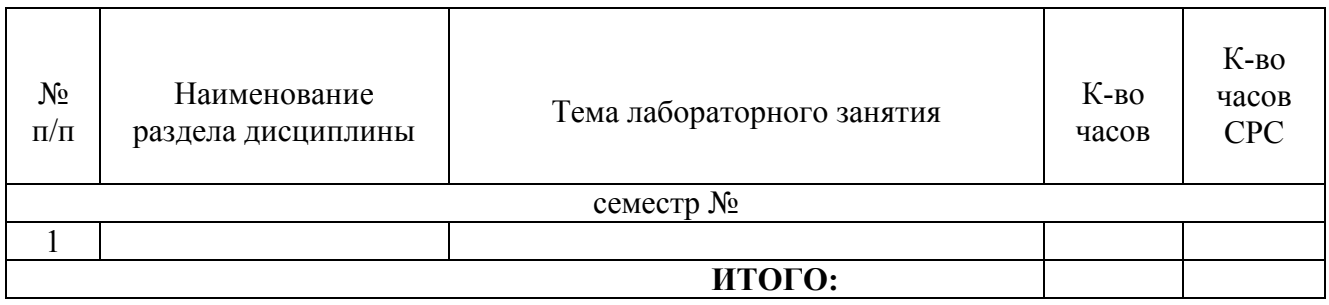

#### **5. ФОНД ОЦЕНОЧНЫХ СРЕДСТВ ДЛЯ ПРОВЕДЕНИЯ ТЕКУЩЕГО КОНТРОЛЯ УСПЕВАЕМОСТИ, ПРОМЕЖУТОЧНОЙ АТТЕСТАЦИИ ПО ИТОГАМ ОСВОЕНИЯ ДИСЦИПЛИНЫ**

### **5.1.Перечень контрольных вопросов (типовых заданий)**

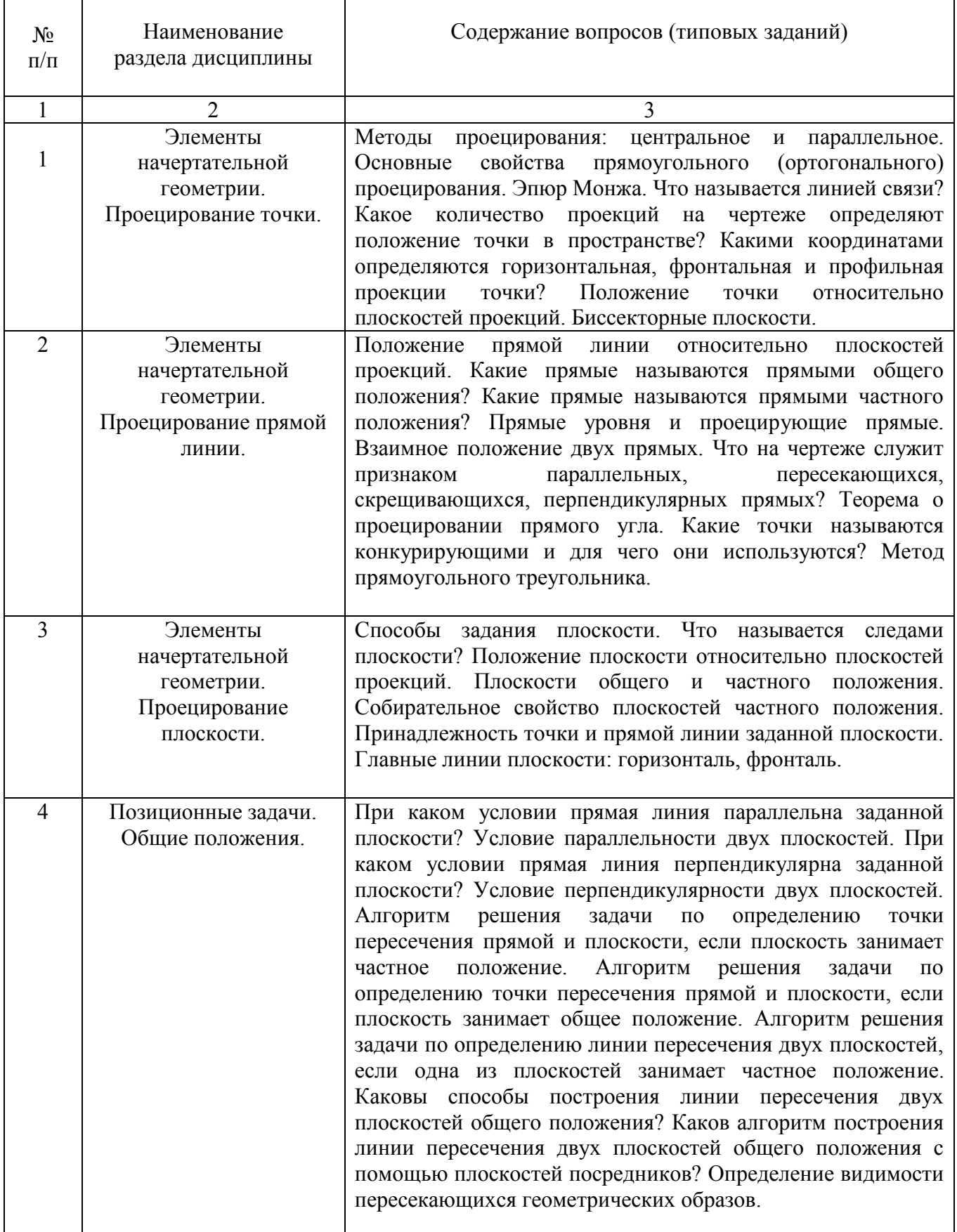

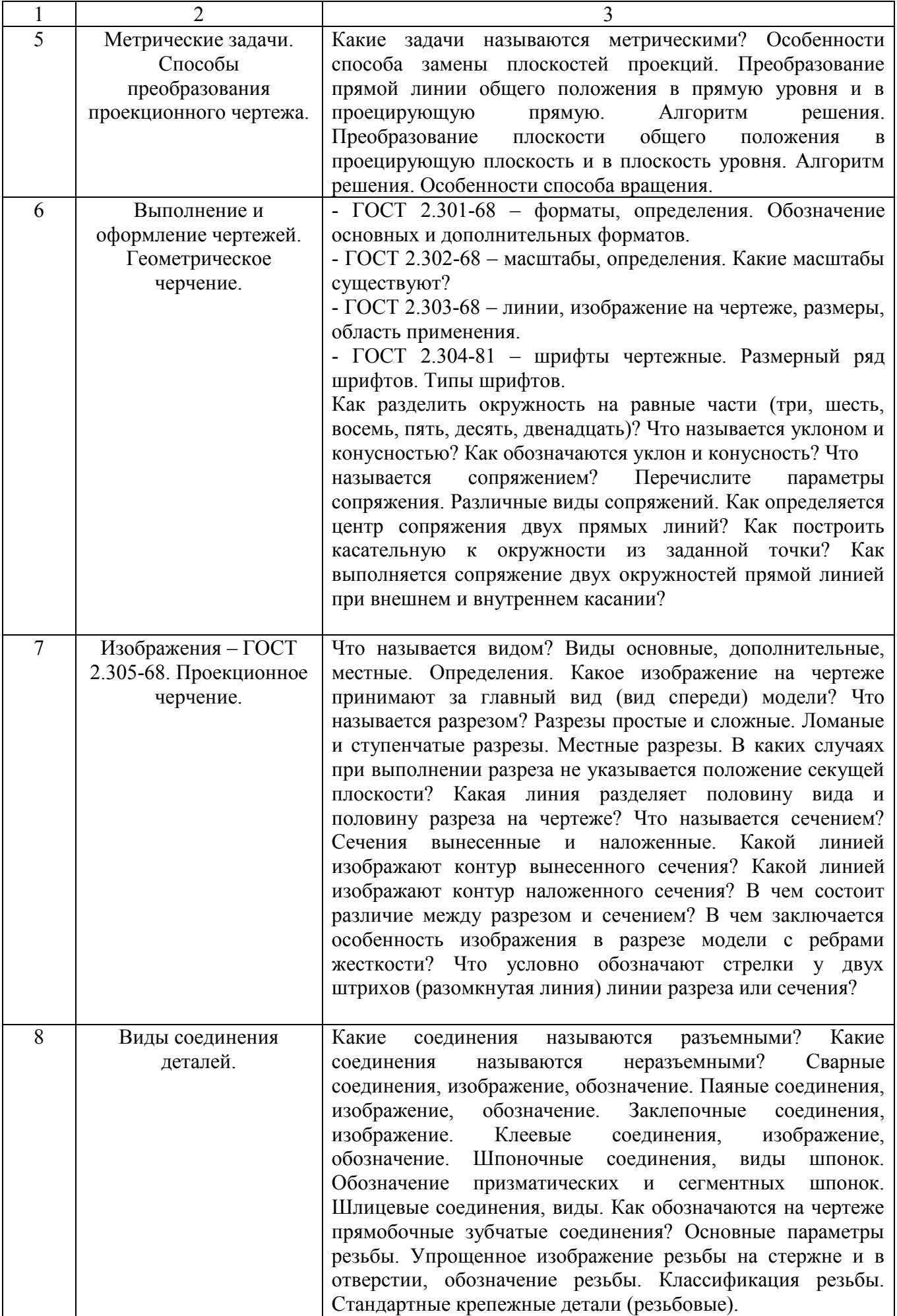

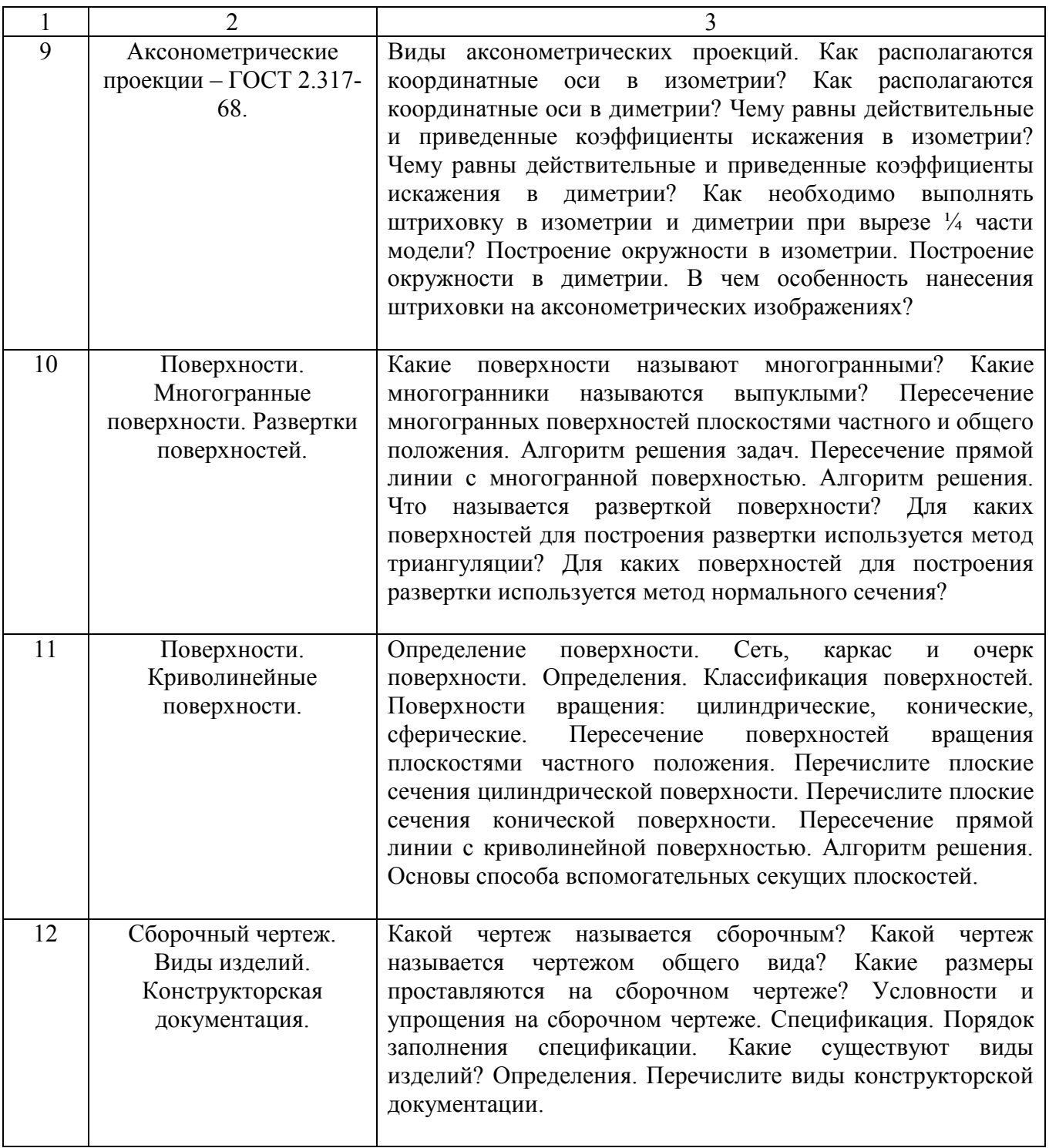

#### **5.2. Перечень тем курсовых проектов, курсовых работ, их краткое содержание и объем**

Курсовые проекты и курсовые работы по дисциплине «Инженерная графика» не предусмотрены.

#### **5.3. Перечень индивидуальных домашних заданий, расчетно-графических заданий**

На выполнение одного РГЗ по дисциплине «Инженерная графика» предусмотрено 18 часов самостоятельной работы студента.

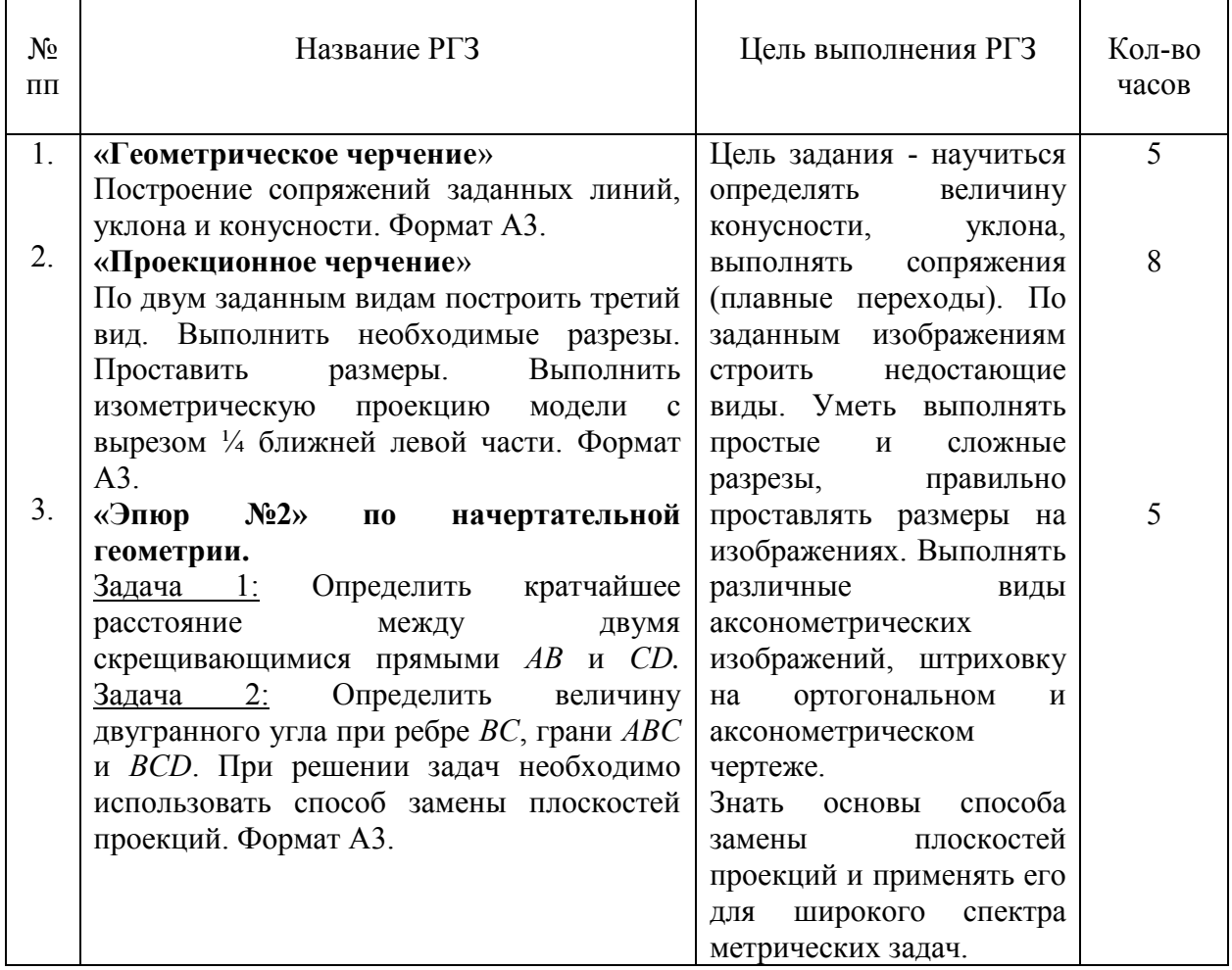

#### **5.4. Перечень контрольных работ**

Контрольные работы по разделам начертательной геометрии дисциплины «Машинная графика и черчение»:

Тема контрольной работы №1 – «Проецирование точки»;

Тема контрольной работы №2 – «Проецирование прямой»;

Тема контрольной работы №3 – «Прямая и точка в плоскости. Пересечение прямой с проецирующей плоскостью»;

Тема контрольной работы №4 – «Пересечение прямой с плоскостью общего положения. Пересечение плоскостей».

Тема контрольной работы №5 – «Прямая, параллельная плоскости. Прямая, перпендикулярная плоскости. Плоскости взаимно перпендикулярные».

#### **6. ОСНОВНАЯ И ДОПОЛНИТЕЛЬНАЯ ЛИТЕРАТУРА**

#### **6.1. Перечень основной литературы**

1. Локтев, О.В. Краткий курс начертательной геометрии: учеб. для студентов втузов/ О.В. Локтев. – 7-е изд., стер. - М.: Высш. шк., 2010.- 136 с.

2. Лызлов, А.Н. Начертательная геометрия. Задачи и решения. [Электронный ресурс]/ А.Н. Лызлов, М.В. Ракитская, Д.Е. Тихонов-Бугров. – Электрон. дан. - СПб.: Лань, 2011. - 96 с.

Режим доступа: http: // e. lanbook.com/book/701

3. Лагерь, А.И. Основы начертательной геометрии: учеб./ А.И. Лагерь, А.Н. Мота, К.С. Рушелюк. – М.: Высш. шк., 2005. – 279 с.

4. Чекмарев, А.А. Инженерная графика: учебник/ А.А. Чекмарев. – 4-е изд., стер. - М.: Высш. шк., 2002. -364 с.: ил.

5. Левицкий, В.С. Машиностроительное черчение и автоматизация выполнения чертежей: учебник/ В.С. Левицкий. – 7-е изд., стер. - М.: Высш. шк., 2006. -435 с. 6. Конспект лекций по начертательной геометрии. [Электронный ресурс]: учеб. пособие для студентов машиностроит. и мех. специальностей / Л.П. Чуева, К.К. Дузенко, С.С. Латышев, А.Н. Масловская; БГТУ им. В.Г. Шухова. – Электрон. текстовые дан. – Белгород: Изд-во БГТУ им. В.Г. Шухова, 2014. Режим доступа: https://elib.bstu.ru/Reader/Book/2014040921180703917200003370

7. Тарасов, Б.Ф. Начертательная геометрия. [Электронный ресурс]/ Б.Ф. Тарасов, Л.А. Дудкина, С.О. Немолотов. – Москва: Лань, 2012. – 255 с.: ил. Режим доступа:

http: // e. lanbook.com/books/element.php?pl1 cid=25&l1 id=3735

8. Чуева, Л.П. Развитие познавательной деятельности и творческой активности студентов в процессе изучения начертательной геометрии [Электронный ресурс]: учеб. пособие для студентов всех форм обучения машиностроит. и механико-технол. специальностей/ Л.П. Чуева, К.К. Дузенко; БГТУ им. В.Г. Шухова – Электрон. текстовые дан. – Белгород: Изд-во БГТУ им. В.Г. Шухова, 2014. - Режим доступа:

<https://elib.bstu.ru/Reader/Book/2014040921181179619200006901>

9. Кокошко А.Ф. Основы начертательной геометрии [Электронный ресурс]: учебное пособие для студентов высших учебных заведений по техническим специальностям/ Кокошко А.Ф. — Электрон. текстовые данные. — Минск: ТетраСистемс, 2013. — 192 c. — Режим доступа: http://www.iprbookshop.ru/28171.— ЭБС «IPRbooks»

10. Федянова Н.А. Инженерная графика [Электронный ресурс]: учебное пособие/ Федянова Н.А.— Электрон. текстовые данные.— Волгоград: Волгоградский институт бизнеса, Вузовское образование, 2009.— 150 c.— Режим доступа: http://www.iprbookshop.ru/11317.— ЭБС «IPRbooks»

#### **6.2. Перечень дополнительной литературы**

11. Геометрическое черчение: метод. указания к выполнению расчет.-граф. задания по дисциплине «Инженерная графика» для студентов 1-го курса направлений бакалавриата 140100 - Теплоэнергетика и теплотехника, 190600 - Эксплуатация транспортно-технол. машин и комплексов, 220400 - Упр. в техн. системах, 220700 - Автоматизация технол. процессов и пр-в, 221000 - Мехатроника и робототехника, 221400 - Упр. качеством, 230100 - Информатика и вычисл. техника, 231000 - Програм. инженерия, 280700 - Техносфер. безопасность / БГТУ им. В.Г. Шухова, каф. начертат. геометрии и графики; сост. Т.Г. Соболь, Л.С. Уральская. – Белгород: Изд-во БГТУ им. В.Г. Шухова, 2015. - 44 с.: рис., табл.

12. Нахождение общих элементов геометрических образов пространства: метод. указания к выполнению расчетно-граф. задания по начерт. геометрии для студентов 1 курса всех специальностей / БГТУ им. В.Г. Шухова, каф. начертат. геометрии и графики; сост.: К.К. Дузенко, Л.С. Уральская, Т.Г. Соболь – Белгород: Изд-во БГТУ им. В.Г. Шухова, 2011. – 31 с. - Режим доступа: https://elib.bstu.ru/Reader/Book/2013040919340275259300009480

13. Крепежные детали и соединения: метод. указания к выполнению расчетнограф. заданий по дисциплине «Инженерная графика» для студентов направлений бакалавриата 270800 – Стр-во и 280100 – Природообустройство и водопользование / БГТУ им. В.Г. Шухова, каф. начертат. геометрии и инженерной графики; сост. Т.Е. Ванькова, С.В. Кузнецова. – Белгород: Изд-во БГТУ им. В.Г. Шухова, 2015. – 38 с.

14. Способы преобразования проекций и развертки поверхностей. [Электронный ресурс]: метод. указания к выполнению расчетно-граф. задания по начертательной геометрии (эпюр №2) для студентов 1-го курса всех направлений и профилей / БГТУ им. В.Г. Шухова, каф. начертат. геометрии и инженер.граф.; сост.: Л.С. Уральская, К.К. Дузенко, Т.Г. Соболь. – Электрон. текстовые дан. Белгород: Изд-во БГТУ им. В.Г. Шухова, 2012. – Режим доступа: https://elib.bstu.ru/Reader/Book/2014040920431307176200001936

15. Талалай, П.Г. Начертательная геометрия. Инженерная графика. Интернеттестирование базовых знаний: учеб. пособие / П.Г. Талалай. – СПб.: «Лань» ISBN 978-5-8114-1078-1, 2010. – Режим доступа:

http: // e. lanbook.com/view/book/615/

16. Проекционное черчение [Электронный ресурс] : метод. указания к выполнению граф. заданий по курсу «Инженер. графика» для студентов 1-го курса направлений бакалавриата13.03.01 – Теплоэнергетика и теплотехника, 23.03.03 – Эксплуатация транспорт.-технол. машин и комплексов, 27.03.04 – Упр. в техн. системах, 15.03.04 – Автоматизация технол. процессов и пр-в, 15.03.06 – Мехатроника и робототехника, 27.03.02 – Упр. качеством, 09.03.01 – «Информатика и вычисл. техника», 09.03.04 – «Програм. инженерия», 20.03.01 – Техносфер. безопасность. / БГТУ им. В.Г. Шухова, каф. начертат. геометрии и графики: сост.: Л.С. Уральская, Т.Г. Соболь, А.Ф. Веретельник. - Электрон. текстовые дан. – Белгород: Изд-во БГТУ им. В.Г. Шухова, 2016. – 1 эл. опт. диск (CD-RW) : граф., табл. – Режим доступа: <https://elib.bstu.ru/Reader/Book/2016070411270493400000653000>

#### **6.3. Перечень интернет ресурсов**

- 17. www. StandartGOST.ru
- 18. www. eskd.ru
- 19. https://ngeo.fxyz.ru/ Интерактивный справочник по начертательной геометрии.
- 20. https://lecprim.ru Сборник интерактивных конспектов.
- 21. https://elib.bstu.ru/ Электронная библиотека БГТУ им. В.Г. Шухова.
- 22. http://e.lanbook.com Электронно-библиотечная система Издательство «Лань».

#### 7. **МАТЕРИАЛЬНО-ТЕХНИЧЕСКОЕ И ИНФОРМАЦИОННОЕ ОБЕСПЕЧЕНИЕ**

**а. 328** – специализированный зал с набором необходимых демонстрационных средств, обеспечивающих получение знаний по дисциплине (планшеты, плакаты, модели, чертежные столы).

**а. 331** – специализированный зал с набором необходимых демонстрационных средств, обеспечивающих получение знаний по дисциплине (планшеты, плакаты, модели, чертежные столы). Демонстрационный комплекс слайдов по начертательной геометрии и инженерной графике.

**а. 301, 302** – специализированный зал с набором необходимых демонстрационных средств, обеспечивающих получение знаний по дисциплине (планшеты, плакаты, модели, чертежные столы). Демонстрационный комплекс слайдов по начертательной геометрии и инженерной графике.

**а. 306** – специализированный зал с набором необходимых демонстрационных средств, обеспечивающих получение знаний по дисциплине (планшеты, плакаты, модели, чертежные столы).

**а. 329** – кафедра НГГ - кафедральная библиотека, методические разработки, принтер А4, персональный компьютер.

**а. 330** – методический кабинет кафедры НГГ – УМК по дисциплинам кафедры, раздаточные материалы (индивидуальные карточки-задания для выполнения аудиторных заданий, РГЗ и ИДЗ по дисциплинам кафедры), задания для текущего контроля знаний студентов, детали для эскизирования, сборочные единицы, измерительные инструменты, методические разработки кафедры, принтер А3, ксерокс, персональный компьютер, кафедральная библиотека.

**а 307** - компьютерный зал - проектор, ноутбук и специализированное программное обеспечение AutoCAD, APM Graf, Solid Edge, принтер А3 и А4, ПК для работы студентов на практических или лабораторных занятиях, интерактивная доска, плоттер.

Лекционные занятия по дисциплинам кафедры проводятся в специализированных аудиториях университета, оснащенных презентационной техникой.

Утверждение рабочей программы без изменений

Рабочая программа без изменений утверждена на 201 /201 учебный год.

Протокол № \_\_\_\_\_\_\_ заседания кафедры от «\_\_»\_\_\_\_\_\_\_\_201 г.

Заведующий кафедрой \_\_\_\_\_\_\_\_\_\_\_\_\_\_\_\_\_\_\_\_\_\_\_\_\_\_\_(Латышев С.С.)

подпись, ФИО

**Директор института** *\_\_\_\_\_\_\_\_\_\_\_\_\_\_\_\_\_\_\_\_\_\_\_\_\_\_\_\_\_\_*(Латышев С.С.)

подпись, ФИО

Утверждение рабочей программы с изменениями, дополнениями

Рабочая программа с изменениями, дополнениями утверждена на 2018 /2019 учебный год.

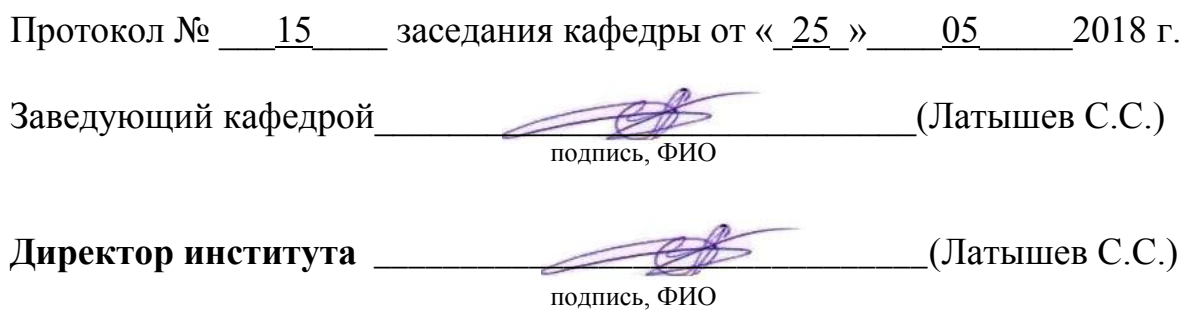

#### **Изменения в рабочей программе.**

1. В раздел 6.1. Перечень основной литературы внести источник

Соболь, Т. Г. Проекционное черчение: учебное пособие для студентов технических направлений подготовки и специальностей / Т. Г. Соболь, Л. С. Уральская, К. К. Дузенко. - Белгород: Изд-во БГТУ, 2018. – 90 с. Режим доступа:

<https://elib.bstu.ru/Reader/Book/2018072611224202900000655677>

2. В раздел 6.2. Перечень дополнительной литературы внести источник

Методические указания к выполнению расчетно-графического задания и организации самостоятельной работы студентов специалитета 10.05.03 – Информационная безопасность автоматизированных систем по дисциплине «Инженерная графика» всех форм обучения / составители: Л. С. Уральская. – Белгород: Издательство БГТУ им. В. Г. Шухова, 2018. – 35 с. Режим доступа: <https://elib.bstu.ru/Reader/Book/2018070411515194000000655369>

3. Внести в раздел 6.2. Перечень дополнительной литературы источник

Нахождение общих элементов геометрических образов пространства: методические указания к выполнению расчетно–графического задания, индивидуального домашнего задания и самостоятельной работы студентов по начертательной геометрии для студентов технических направлений подготовки и специальностей. Составители: Л. С. Уральская, Т. Г. Соболь, К. К. Дузенко. – Белгород: Издательство БГТУ, 2018. – 33 с. Режим доступа:

<https://elib.bstu.ru/Reader/Book/2018072610391453000000659161>

4. Внести в раздел 6.2. Перечень дополнительной литературы источник

Способы преобразования проекций и развертки поверхностей: методические указания к выполнению расчетно-графического задания, индивидуального домашнего задания, творческого задания и самостоятельной работы студентов по начертательной геометрии для студентов технических направлений подготовки и специальностей / сост.: Л. С. Уральская, К. К. Дузенко, Т. Г. Соболь. – Белгород: Изд-во БГТУ, 2018. – 50 с. Режим доступа: <https://elib.bstu.ru/Reader/Book/2018072611123975200000657161>

Утверждение рабочей программы с изменениями, дополнениями

Рабочая программа с изменениями, дополнениями утверждена на 2019 /2020 учебный год.

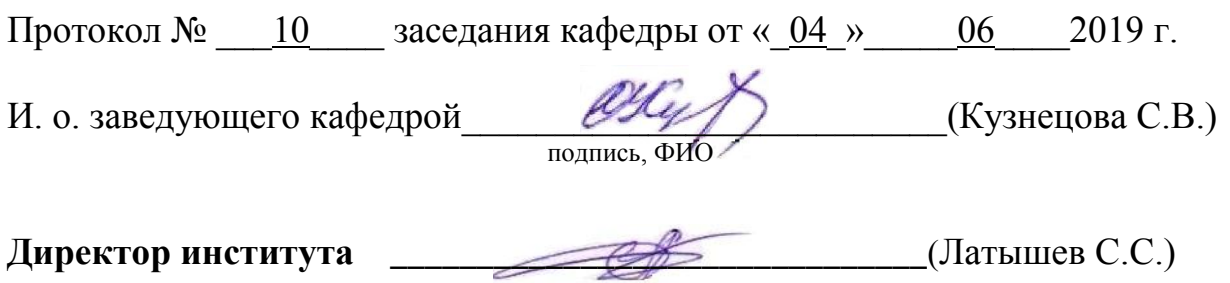

#### **Изменения в рабочей программе.**

1. В раздел 6.1. Перечень основной литературы внести источник Уральская, Л.С. Инженерная графика. Начертательная геометрия [Электронный ресурс]: рабочая тетрадь: учебное пособие для студентов 1-го курса всех форм обучения направления специалитета / Л. С. Уральская, О. Ю. Боровская. - Электрон. текстовые дан. - Белгород: Издательство БГТУ им. В. Г. Шухова, 2019. - 1 эл. опт. диск (CD-ROM) : рис. - Режим доступа:

Рабочая программа без изменений утверждена на 20 20 / 20 21 учебный год.

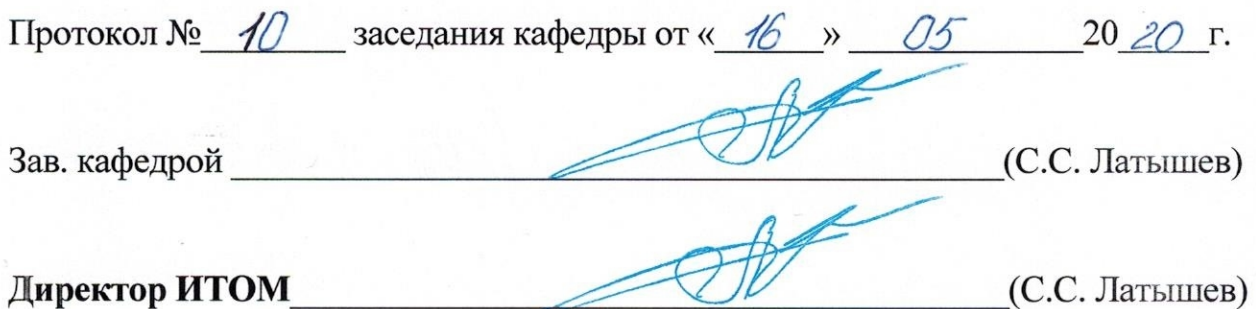

**Приложение №1.** Методические указания для обучающегося по освоению дисциплины «Инженерная графика».

#### 1.1 Подготовка к лекции.

Лекции по дисциплине «Инженерная графика» читаются в специализированных аудиториях университета, оборудованных проектором, ноутбуком, экраном и программным обеспечением AutoCAD, позволяющих демонстрировать чертежи, их поэтапное выполнение для лучшего освоения теоретического лекционного материала.

Студент обязан посещать все лекции, а также вести конспект, в котором должны быть записаны темы лекций, четкие формулировки всех определений, чертежи по инженерной графике, отражены алгоритмы решения задач по краткому курсу начертательной геометрии. Для закрепления изучаемого материала лекции необходимо дома систематически прорабатывать. Перед следующей лекцией необходимо повторить материал предыдущей лекции, так как на нем базируется следующий материал.

Изучение дисциплины предполагает приобретение студентами знаний, умений, навыков, позволяющих составлять (выполнять) и читать технические чертежи различной сложности, техническую документацию, выполнять изображения пространственных форм на плоскости.

Изучение дисциплины дает студентам возможность:

• ознакомиться с методами начертательной геометрии, которые позволяют решать многие прикладные задачи специальных инженерных дисциплин;

• развить пространственное мышление, без которого немыслимо никакое инженерное творчество;

• освоить все правила построения чертежей и всех условностей чертежа, что дает возможность выполнять и читать различные изображения;

• работать с учебной и специальной литературой, использовать Интернет;

• владеть соответствующей терминологией курса «Инженерная графика».

Важное значение для изучения курса имеет самостоятельная работа студентов. В рабочей программе дисциплины отражено количество часов, необходимых студентам для успешного изучения и закрепления различных разделов данного курса.

Распределение изучаемого материала дисциплины по темам отражено в рабочей программе дисциплины.

В рекомендуемой основной и дополнительной литературе, а это различные учебники, учебные и методические пособия, можно найти полные ответы на все поставленные вопросы.

Инструментами успешного освоения всего учебного материала дисциплины являются термины, основные понятия и положения. Их осмысление, обязательное запоминание является ключевым моментом при практическом использовании в решении ряда задач дисциплины.

Для формирования у студентов устойчивых знаний необходимо закрепление изучаемого материала в учебниках, учебных пособиях и методических указаниях основной и дополнительной литературы.

Первый раздел включает виды проецирования, свойства прямоугольного проецирования, комплексный чертеж и координаты точки, положение точки относительно плоскостей проекций. Особое внимание необходимо уделить значимости данного раздела, так как он является основополагающим, базовым для изучения курса начертательной геометрии. Данный материал можно закрепить, изучив его в основной литературе: |1|, |2|, |3|, |6|, |7|, |8| и |9|.

Второй раздел включает задание и изображение прямой на чертеже. Положение прямой линии относительно плоскостей проекций. Взаимное положение прямых линий, следы прямых. Анализ отрезка прямой общего положения (метод прямоугольного треугольника). Данный материал можно закрепить, изучив его в основной литературе: |1|, |2|, |3|, |6|, |7|, |8| и |9|.

Третий раздел состоит из задания и изображения плоскости на чертеже, положения плоскости относительно плоскости проекций, принадлежности точки и прямой плоскости, главных линий плоскости, собирательного свойства плоскостей частного положения. Данный материал можно закрепить, изучив его в основной литературе: |1|, |2|, |3|, |6|, |7|, |8| и |9|.

Раздел четвертый включает рассмотрение позиционных задач. Это взаимное положение прямой и плоскости, двух плоскостей: параллельность, перпендикулярность и пересечение геометрических образов частного и общего положения. Данный материал можно закрепить, изучив его в основной литературе: |1|, |2|, |3|, |6|, |7|, |8| и |9|.

Пятый раздел рассматривает решение различных метрических задач. Для решения таких задач используются различные способы преобразования проекционного чертежа, такие как способ вращения и способ замены плоскостей проекций. Рассматриваются особенности данных способов, целесообразность применения. Данный материал можно закрепить, изучив его в основной литературе: |1|, |2|, |3|, |6|, |7|, |8| и |9|.

Шестой раздел предполагает рассмотрение основных положений оформления чертежей: государственные стандарты: 2.301-68 – форматы, 2.302-68 – масштабы, 2.303-68 – линии чертежа, 2.304-81 – шрифты чертежные. Геометрическое черчение. Элементы геометрии деталей. Построение сопряжений различных линий, построение и определение величины уклона и конусности. Деление окружности на равные части. Нанесение размеров деталей на чертежах – ГОСТ 2.307-68. Данный материал можно закрепить, изучив его в основной и дополнительной литературе: |4|, |10| и |11|.

В седьмом разделе изучается ГОСТ 2.305-68 – изображения. Виды: основные, местные, дополнительные. Разрезы: простые, сложные: ступенчатые, ломаные. Соединение вида и разреза на чертеже. Сечения: вынесенные, наложенные. Данный материал можно закрепить, изучив его в основной и дополнительной литературе: |4|, |10| и |16|.

В восьмом разделе изучаются различные виды соединения деталей. Разъемные и неразъемные. Обозначения, область применения. Резьба, определения, классификация. Резьбовые изделия и соединения. Данный материал можно закрепить, изучив его в основной и дополнительной литературе: |4|, |5| и |13|.

В девятом разделе приводятся различные виды аксонометрических проекций согласно ГОСТ 2.317-68. Построение плоских фигур (окружность, треугольник, шестиугольник и др.) в аксонометрии. Коэффициенты искажения действительные и приведенные. Штриховка в аксонометрии. Данный материал можно закрепить, изучив его в основной и дополнительной литературе: |4|, |10| и |16|.

Десятый раздел изучает: поверхности, определения, классификация. Поверхности многогранные. Точки на поверхности. Пересечение различных многогранных поверхностей плоскостями частного и общего положения. Пересечение прямой линии с многогранной поверхностью. Развертка, определение. Метод триангуляции (треугольников). Метод нормального сечения. Данный материал можно изучить в основной литературе: |1|, |2|, |3|, |6|, |7| и |8|.

Одиннадцатый раздел изучает криволинейные поверхности, определения, классификацию поверхностей. Точки и линии на поверхности. Пересечение различных поверхностей плоскостями частного положения. Пересечение прямой линии с поверхностью. Алгоритм решения. Данный материал можно изучить в основной литературе: |1|, |2|, |3|, |6|, |7| и |8|.

В заключительном двенадцатом разделе рассматриваются условности и упрощения на сборочном чертеже. Размеры и позиции на сборочном чертеже. Спецификация. Порядок заполнения спецификации. Деталирование сборочного чертежа. Виды изделий. Определения. Виды конструкторской документации. Данный материал можно закрепить, изучив его в основной литературе: |4|, |5|.

Успешное освоение курса дисциплины зависит от систематической работы студентов, глубокого осмысления пройденного материала и обязательном закреплении пройденных тем.

#### 1.2 Подготовка к практическим занятиям.

Темы практических занятий, объем выполняемых графических аудиторных работ, а также название и цель выполнения РГЗ доводится студентам на первом практическом занятии. Задания для выполнения графических работ являются индивидуальными. Перед выполнением того или иного задания студент повторяет теоретический лекционный материал. Задания на формате выполняются студентом вначале только в тонких линиях, предоставляются преподавателю для проверки и только после устранения неточностей, ошибок студент приступает к оформлению (обводке) задания.

Формы контроля приобретенных знаний студентами состоят в текущем и итоговом контроле. Текущий контроль знаний предполагает опрос студентов на каждом практическом занятии, с целью выявить слабые места (пробелы), выполнение контрольных работ по основным разделам курса. Важной формой активации студентов во время проведения практических занятий является введение программируемого тестового десяти минутного контроля знаний с конструируемым ответом.

При подготовке к практическим занятиям студент использует рукописный конспект лекций, а также основную и дополнительную литературу.

Самостоятельная работа является немаловажным условием успешного освоения данной дисциплины и формирования глубоких знаний изучаемого предмета у будущих специалистов.

Для управления самостоятельной работой студентов проводятся обязательные консультации по расписанию кафедры, где проводятся индивидуальные беседы со студентами, проводится тестовый контроль знаний, защищаются графические работы.

При подготовке к практическим занятиям для проверки полученных знаний необходимо ответить на ряд контрольных вопросов, представленных в рабочей программе. Ответы могут быть устными или представлены в письменной форме. Если на ряд вопросов ответы не будут найдены или будут вызывать некоторые затруднения, студенту необходимо еще раз повторить изученный раздел или нужно обратиться за консультацией к ведущему преподавателю.

Для оценки полученных знаний по различным разделам начертательной геометрии, инженерной графике студент может использовать дополнительную литературу по тестированию: Талалай, П.Г. Начертательная геометрия. Инженерная графика. Интернет-тестирование базовых знаний: учеб. пособие / П.Г. Талалай. – СПб.: «Лань» ISBN 978-5-8114-1078-1, 2010. – Режим доступа: http: // e. lanbook.com/view/book/615/ |15|.

Возможно использование интернет ресурсов: www. StandartGOST. ru |17| и www. eskd. ru |18|, а также |19|, |20|, |21|, |22|.

Итоговый контроль осуществляется на практическом занятии в форме графической работы по билетам. Перед проведением зачета обязательным является проведение консультаций групповых, а также индивидуальных, в зависимости от подготовки студентов по изучаемым разделам.

#### 1.3 Выполнение РГЗ.

В первом семестре по дисциплине «Инженерная графика» студенты выполняют одно РГЗ. На выполнение РГЗ рабочей программой предусмотрено 18 часов самостоятельной работы студентов. Объем (кол-во листов) и содержание РГЗ доводятся до сведения студентам на первом практическом занятии.

РГЗ состоит из 3-х форматов А3. Лист 1 – «Геометрическое черчение»: построение сопряжений заданных линий, уклона и конусности. Лист 2 – «Проекционное черчение»: По двум заданным видам построить третий вид. Выполнить необходимые разрезы. Проставить размеры. Выполнить изометрическую проекцию модели с вырезом ¼ ближней левой части. Лист 3 – «Эпюр №2»: Задача 1: Определить кратчайшее расстояние между двумя скрещивающимися прямыми *АВ* и *СD.* Задача 2: Определить величину двугранного угла при ребре *ВС*, грани *АВС* и *ВСD*. При решении задач необходимо использовать способ замены плоскостей проекций.

Для выполнения РГЗ студент использует следующую основную и дополнительную литературу: |4|, |5|, |11|, |12|, |14|, и |16|.

Задания на формате выполняются студентом вначале только в тонких линиях, предоставляются преподавателю для проверки и только после устранения неточностей, ошибок студент приступает к оформлению (обводке) задания.

Для управления самостоятельной работой студентов проводятся обязательные консультации по расписанию кафедры (один раз в неделю), где проводятся индивидуальные беседы со студентами, защищаются задания РГЗ.

#### 1.4 Зачет с оценкой по дисциплине «Инженерная графика»

Зачетное занятие проводится на последнем практическом занятии первого семестра. Студенты выполняют графическое задание по инженерной графике (черчению). На формате А3 предусматривается выполнение 3-х проекционного чертежа, полезных разрезов, простановка размеров модели. Задания выполняются по билетам дисциплины «Инженерная графика», утвержденным на заседании кафедры. К зачетному занятию студент должен выполнить контрольные работы по различным разделам дисциплины, предоставить преподавателю оформленные и защищенные задания, выполняемые на практических аудиторных занятиях, РГЗ по дисциплине, конспект лекций. Зачет принимают два преподавателя кафедры, ведущие практические занятия в группе с обязательным присутствием всех студентов группы. По дисциплине «Инженерная графика» предусмотрен зачет с оценкой.